# Monte-Carlo integration with PandasBiogeme

### Michel Bierlaire

December 31, 2019

Report TRANSP-OR 191231 Transport and Mobility Laboratory School of Architecture, Civil and Environmental Engineering  ${\rm Ecole}$  Polytechnique Fédérale de Lausanne transp-or.epfl.ch

Series on Biogeme

Biogeme is an open source Python package designed for the maximum likelihood estimation of parametric models in general, with a special emphasis on discrete choice models. It relies on the package Python Data Analysis Library called Pandas.

In this document, we investigate some aspects related to Monte-Carlo integration, which is particularly useful when estimating mixtures choice models, as well as choice models with latent variables. We assume that the reader is already familiar with discrete choice models, with PandasBiogeme, and with simulation methods, although a short summary is provided. This document has been written using PandasBiogeme 3.2.5.

## 1 Monte-Carlo integration

Monte-Carlo integration consists in approximating an integral with the sum of a large number of terms. It comes from the definition of the expectation of a continuous random variable. Consider the random variable X with probability density function (pdf)  $f_X(x)$ . Assuming that X can take any value in the interval [a, b], where  $a \in \mathbb{R} \cup \{-\infty\}$  and  $b \in \mathbb{R} \cup \{+\infty\}$ , the expected value of  $X$  is given by

$$
E[X] = \int_{a}^{b} x f_{X}(x) dx.
$$
 (1)

Also, if  $g : \mathbb{R} \to \mathbb{R}$  is a function, then

$$
E[g(X)] = \int_{a}^{b} g(x) f_X(x) dx.
$$
 (2)

The expectation of a random variable can be approximated using simulation. The idea is simple: generate a sample of realizations of  $X$ , that is generate  $R$ draws  $x_r$ ,  $r = 1, ..., R$  from X, and calculate the sample mean:

$$
E[g(X)] \approx \frac{1}{R} \sum_{r=1}^{R} g(x_r).
$$
 (3)

Putting (2) and (3) together, we obtain an approximation of the integral:

$$
\int_{a}^{b} g(x) f_X(x) dx \approx \frac{1}{R} \sum_{r=1}^{R} g(x_r).
$$
 (4)

Also, we have

$$
\int_{a}^{b} g(x) f_X(x) dx = \lim_{R \to \infty} \frac{1}{R} \sum_{r=1}^{R} g(x_r).
$$
 (5)

Therefore, the procedure to calculate the following integral

$$
I = \int_{a}^{b} g(x) dx
$$
 (6)

is the following:

- 1. select a random variable  $X$  defined on the interval  $[a, b]$  such that you can generate realizations of  $X,$  and such that the pdf  $f_X$  is known,
- 2. generate R draws  $x_r$ ,  $r = 1, \ldots, R$  from X,
- 3. calculate

$$
I \approx \frac{1}{R} \sum_{r=1}^{R} \frac{g(x_r)}{f_X(x_r)}.
$$
 (7)

In order to obtain an estimate of the approximation error, we must calculate the variance of the random variable. The sample variance is an unbiased estimate of the true variance:

$$
V_{R} = \frac{1}{R - 1} \sum_{r=1}^{R} \left( \frac{g(x_{r})}{f_{X}(x_{r})} - 1 \right)^{2}.
$$
 (8)

Alternatively as

$$
\operatorname{Var}[g(X)] = \operatorname{E}[g(X)^2] - \operatorname{E}[g(x)]^2,\tag{9}
$$

the variance can be approximated by simulation as well:

$$
V_{R} \approx \frac{1}{R} \sum_{r=1}^{R} \frac{g(x_{r})^{2}}{f_{X}(x_{r})} - I^{2}.
$$
 (10)

Note that, for the values of R that we are using in this document, dividing by R or by R−1 does not make much difference in practice. The approximation error is then estimated as

$$
e_{R} = \sqrt{\frac{V_{r}}{R}}.
$$
\n(11)

We refer the reader to Ross  $(2012)$  for a comprehensive introduction to simulation methods.

# 2 Uniform draws

There are many algorithms to draw from various distributions. All of them require at some point draws from the uniform distribution. There are several techniques that generate such uniform draws.

Each programming language provides a routine to draw a random number between 0 and 1. Such routines are deterministic, but the sequences of numbers that they generate share many properties with sequences of random numbers. Therefore, they are often called "pseudo random numbers".

Researchers have proposed to use other types of sequences to perform Monte-Carlo integration, called "quasi-random sequences" or "low-discrepancy sequences". PandasBiogeme implements the Halton draws, from Halton (1960). They have been reported to perform well for discrete choice models (Train, 2000, Bhat, 2001, Bhat, 2003, Sándor and Train, 2004).

An Halton sequence is defined by a prime number p, say  $p = 3$ , in the following way:

- divide the interval [0,1] into p parts to obtain the first  $p-1$  elements:  $1/3$  and  $2/3$ , for our example;
- consider each new interval, and divide it again into  $p$  parts:  $[0,1/3]$ generates  $1/9$  and  $2/9$ ,  $[1/3,2/3]$  generates  $4/9$  and  $5/9$ , and  $[2/3,1]$ generates 7/9 and 8/9;
- divide again each new interval into p parts, etc.

Note that Train (2000) suggests that the first 10 elements of the sequence are discarded, since the early elements have a tendency to be correlated over Halton sequences with different primes.

The third method to generate uniform random numbers implemented in PandasBiogeme is called "Modified Latin Hypercube Sampling", and has been proposed by Hess et al. (2006). The general idea is to generate a randomly perturbed uniform grid on the unit interval.

In the following, we are using these three options, and compare the accuracy of the corresponding Monte-Carlo integration.

## 3 Illustration with PandasBiogeme

We first illustrate the method on a simple integral. Consider

$$
I = \int_0^1 e^x dx.
$$
 (12)

In this case, it can be solved analytically:

$$
I = e - 1 = 1.718281828459045.
$$
 (13)

In order to use Monte-Carlo integration, we consider the random variable X that is uniformly distributed on  $[0, 1]$ , so that

$$
f_X(x) = \begin{cases} 1 & \text{if } x \in [0, 1], \\ 0 & \text{otherwise.} \end{cases}
$$
 (14)

Therefore, we can approximate I by generating R draws from X and

$$
I = E[e^{X}] \approx \frac{1}{R} \sum_{r=1}^{R} \frac{e^{x_r}}{f_X(x_r)} = \frac{1}{R} \sum_{r=1}^{R} e^{x_r}.
$$
 (15)

Moreover, as

$$
Var[e^{X}] = E[e^{2X}] - E[e^{X}]^{2}
$$
  
=  $\int_{0}^{1} e^{2x} dx - (e - 1)^{2}$   
=  $(e^{2} - 1)/2 - (e - 1)^{2}$   
= 0.2420356075, (16)

the standard error is 0.0034787613 for  $R = 20'000$ , and 0.0011000809 for  $R = 200'000$ . These theoretical values are estimated also below using PandasBiogeme.

We use PandasBiogeme to calculate (15). Note that PandasBiogeme requires a database, which is not necessary in this simplistic case. We use the simulation mode of PandasBiogeme. It generates output for each row of the data file. In our case, we just need one output, so that we take any database. For this specific example, the data included in the database is irrelevant.

 $pandas = pd$ .  $DataFrame()$  $pandas['FakeColumn'] = [1.0]$  $data base = db.Database("fakeDatabase", pandas)$ 

The generation of draws in PandasBiogeme is performed using the command bioDraws('U','UNIFORM'), where the first argument, 'U', provides the name of the random variable associated with the draws, and the second argument, 'UNIFORM', provides the distribution of the random variable. Note that the valid keywords for the type of draws are

- UNIFORM: pseudo-random draws from a uniform distribution  $U[0,1]$ ,
- UNIFORM ANTI: antithetic pseudo-random draws from a uniform distribution  $U[0,1],$
- UNIFORM HALTON2: Halton draws with base 2, skipping the first 10,
- UNIFORM\_HALTON3: Halton draws with base 3, skipping the first 10,
- UNIFORM\_HALTON5: Halton draws with base 5, skipping the first 10,
- UNIFORM\_MLHS: Modified Latin Hypercube Sampling on [0,1],
- UNIFORM MLHS ANTI: Antithetic Modified Latin Hypercube Sampling on [0,1],
- UNIFORMSYM: Uniform U[-1,1],
- UNIFORMSYM\_ANTI: Antithetic uniform  $U[-1,1]$ ,
- UNIFORMSYM\_HALTON2: Halton draws on  $[-1,1]$  with base 2, skipping the first 10,
- UNIFORMSYM\_HALTON3: Halton draws on [-1,1] with base 3, skipping the first 10,
- UNIFORMSYM\_HALTON5: Halton draws on  $[-1,1]$  with base 5, skipping the first 10,
- UNIFORMSYM\_MLHS: Modified Latin Hypercube Sampling on [-1,1],
- UNIFORMSYM MLHS ANTI: Antithetic Modified Latin Hypercube Sampling on  $[-1,1]$ ,
- NORMAL: Normal  $N(0,1)$  draws,
- NORMAL ANTI: Antithetic normal draws,
- NORMAL HALTON2: Normal draws from Halton base 2 sequence,
- NORMAL HALTON3: Normal draws from Halton base 3 sequence,
- NORMAL HALTON5: Normal draws from Halton base 5 sequence,
- NORMAL MLHS: Normal draws from Modified Latin Hypercube Sampling,
- NORMAL MLHS ANTI: Antithetic normal draws from Modified Latin Hypercube Sampling

The integrand is defined by the following statement:  $integral = exp(bioDraws('U', 'UNIFORM'))$ 

and the Monte-Carlo integration is obtained as follows:

 $simulated I = Monte Carlo(integrand)$ 

The number of draws is defined by the parameter NbrOfDraws:

 $R = 2000$ 

biogeme = bio .BIOGEME( $database$ , simulate, numberOfDraws=R)

We calculate as well the simulated variance, using  $(10)$ :

 $sampleVariance = \n\$ 

MonteCarlo (integrand\*integrand) - simulatedI \* simulatedI

and the standard error (11):

st derr = (sampleVariance / R)  $*$  \*0.5

Also, as we know the true value of the integral

 $trueI = exp(1.0) - 1.0$ 

we can calculate the error:

 $error = simulatedI - trueI$ 

The calculation is obtained using the following statements:

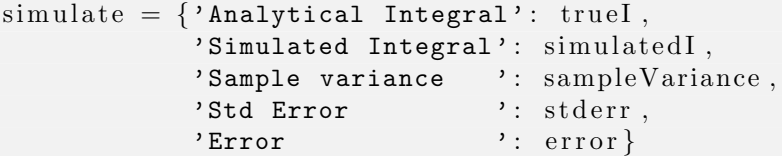

```
biogeme = bio .BIOGEME(database, simulate, numberOfDraws=R)
biogeme. modelName = f'01simpleIntegral_{R}'
results = biogeme . simulate()
```
We obtain the following results:

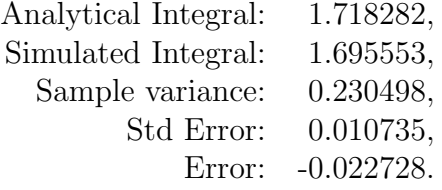

Remember that the true variance is 0.2420356075, and the true standard error for 2'000 draws is error is 0.011000809231598. If we use ten times more draws, that is 20'000 draws, we obtain a more precise value:

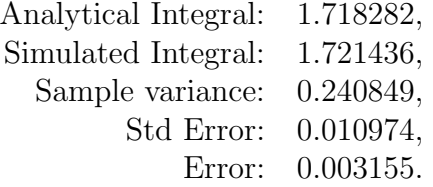

Remember that the true variance is 0.2420356075, and the true standard error for  $R = 20'000$  is 0.003478761327685. The complete specification file for PandasBiogeme is available in Appendix A.1.

We now illustrate the Monte-Carlo integration using Halton draws and MLHS draws. By default, PandasBiogeme provides Halton sequences for bases 2, 3 and 5. But the user can also specify her own draws, by implementing a Python function that takes two arguments: the sample size, that is, the number of observations, and the number of draws to generate per observation. We illustrate this with the Halton sequence for base 13. We implement a function with the requested arguments, wrapping the Halton generation function provided in the draws module.

```
import biogeme . draws as draws
def \; halton13 (sampleSize, numberOfDraws):
    return draws.getHaltonDraws(sampleSize,
                                   numberOfDraws ,
                                   base = 13.
                                   skip=10)
```
This function needs next to be associated with a keyword, and a short description.

mydraws =  $\{$ 'HALTON13': (halton13, 'Halton draws, base 13, skipping 10')} And this must be communicated to the database.

d at a base. set Random Number Generators (mydraws)

We recompute the integral using uniform draws, Halton draws in base 2. Halton draws in base 13, and MLHS draws, using the following statements:

```
integral = exp(bioDraws('U', 'UNIFORM'))integral \cdot \text{tr}(\text{bioDraws}(\text{'}U\_halton', \text{'}UNIFORM\_HALTON2'))integral \cdot \text{halton13} = \exp(\text{bioDraws}(\text{vLalton13}', \text{YHALTON13}'))integral = exp(bioDraws('U_mlhs', 'UNIFORM_MLHS'))
```
The results are reported in Table 1.

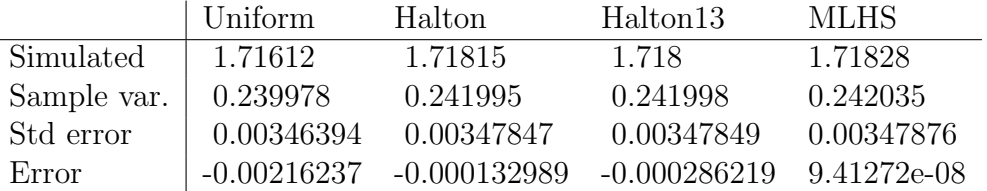

Table 1: Estimation with different types of draws, with 20'000 draws

The complete specification file for PandasBiogeme is available in Appendix A.2.

### 4 Variance reduction: antithetic draws

There are several techniques to reduce the variance of the draws used for the Monte-Carlo integration. Reducing the variance improves the precision of the approximation for the same number of draws. Equivalently, they allow to use less draws to achieve the same precision. In this document, we introduce the concept of antithetic draws. As the focus of this document is on PandasBiogeme, we urge the reader to read an introduction to variance reduction methods in simulation, for instance in Ross (2012).

Instead of drawing from X, consider two random variables  $X_1$  and  $X_2$ , identically distributed with pdf  $f_X = f_{X_1} = f_{X_2}$ , and define a new random variable

$$
Y = \frac{X_1 + X_2}{2}.
$$
 (17)

Then, as  $E[Y] = E[X_1] = E[X_2] = E[X]$ , we can rewrite (1) as follows:

$$
E[Y] = \frac{1}{2} E[X_1] + \frac{1}{2} E[X_2] = E[X] = \int_a^b x f_X(x) dx.
$$
 (18)

The variance of this quantity is

$$
Var[Y] = \frac{1}{4}(Var(X_1) + Var(X_2) + 2Cov(X_1, X_2)).
$$
 (19)

If  $X_1$  and  $X_2$  are independent, this variance is equal to

$$
Var[Y] = \frac{1}{2} Var[X].
$$
\n(20)

Therefore, using Y for Monte-Carlo integration is associated with a variance divided by two, but requires twice more draws ( $R$  draws for  $X_1$  and  $R$  draws for  $X_2$ ). It has no advantage on drawing directly R draws from X. Formally, we can compare the standard errors of the two methods for the same number of draws. Drawing 2R draws from X, we obtain the following standard error:

$$
\sqrt{\frac{\text{Var}[X]}{2R}}.\tag{21}
$$

Drawing R draws from  $X_1$  and R draws from  $X_2$  to generate R draws from Y, we obtain the same standard error

$$
\sqrt{\frac{\text{Var}[Y]}{R}} = \sqrt{\frac{\text{Var}[X]}{2R}}.
$$
\n(22)

However, if the variables  $X_1$  and  $X_2$  happen to be negatively correlated, that is if  $Cov(X_1, X_2) < 0$ , then  $Var[Y] < Var[X]/2$ , and drawing from Y

reduces the standard error. For instance, if  $X_1$  is uniformly distributed on [0, 1], then  $X_2 = 1 - X_1$  is also uniformly distributed on [0, 1], and

$$
Cov(X_1, X_2) = E[X_1(1 - X_1)] - E[X_1]E[1 - X_1] = -\frac{1}{12} < 0.
$$
 (23)

If  $X_1$  has a standard normal distribution, that is such that  $E[X_1] = 0$  and  $Var[X_1] = 1$ , then  $X_2 = -X_1$  has also a standard normal distribution, and is negatively correlated with  $X_1$ , as

$$
Cov(X_1, X_2) = E[-X_1^2] - E[X_1]E[-X_1] = -1 < 0.
$$
 (24)

The other advantage of this method is that we can recycle the draws. Once we have generated the draws  $x_r$  from  $X_1$ , the draws from  $X_2$  are obtained using  $1 - x_r$  and  $-x_r$ , respectively.

Now, we have to be careful when this technique is used for the general case (2). Indeed, it must be verified first that  $g(X_1)$  and  $g(X_2)$  are indeed negatively correlated. And it is not guaranteed by the fact that  $X_1$  and  $X_2$ are negatively correlated. Consider two examples.

First, consider  $g(X) = \left(x - \frac{1}{2}\right)$  $(\frac{1}{2})^2$ . Applying the antithetic method with

$$
X_1 = \left(X - \frac{1}{2}\right)^2
$$
 and  $X_2 = \left((1 - X) - \frac{1}{2}\right)^2$  (25)

does not work, as

$$
Cov(X_1, X_2) = \frac{1}{180} > 0.
$$
 (26)

Actually, applying the antithetic method would *increase* the variance here, which is not desirable.

Second, consider  $g(X) = e^X$ , as in the example presented in Section 3. We apply the antithetic method using

$$
Y = \frac{e^{X} + e^{1-X}}{2}.
$$
 (27)

Here, the two transformed random variables are negatively correlated:

Cov(
$$
e^X
$$
,  $e^{1-X}$ ) = E[ $e^X e^{1-X}$ ] – E[ $e^X$ ] E[ $e^{1-X}$ ]  
=  $e - (e - 1)^2$  (28)  
= -0.2342106136.

Therefore, the variance of Y given by (19) is 0.0039124969, as opposed to  $0.2420356075/2 = 0.1210178037$  if the two sets of draws were independent.

It means that for 10'000 draws from Y, the standard error decreases from 0.0034787613 down to 0.0006254996. Moreover, as we use recycled draws, we need only 10'000 draws instead of 20'000.

There are two ways to apply this technique in PandasBiogeme. First, it is possible to explicitly write the integrand as follows:

 $U = bioDraws ('U', 'UNIFORM')$  $integrand = exp(U) + exp(1-U)$  $simulated I = Monte Carlo(integrand) / 2.0$ 

and to divide the number of draws by two

 $R = 10000$ 

|           |                | Uniform (Anti) Halton13 (Anti) MLHS (Anti) |            |
|-----------|----------------|--------------------------------------------|------------|
| Simulated | 1.71779        | 1.71829                                    | 1.71828    |
| Error     | $-0.000494215$ | 1.02955e-05                                | 1.9781e-07 |

Table 2: Estimation with different types of draws, with 20'000 antithetic draws, using the explicit way

The complete specification file for PandasBiogeme is available in Appendix A.3. But the simplest way is to instruct PandasBiogeme to use antithetic draws

 $integral = exp(bioDraws('U', 'UNIFORM\_ANTI'))$  $simulated I = Monte Carlo(integrand)$ 

In this case, if  $R = 20'000$  are requested, PandasBiogeme will actually generate half of them, and complete them with their antithetic version.

|                   |             | Uniform (Anti) Halton13 (Anti) MLHS (Anti) |             |
|-------------------|-------------|--------------------------------------------|-------------|
| Simulated 1.71894 |             | 1.71829                                    | 1.71828     |
| Error             | 0.000661971 | 1.02955e-05                                | 1.27776e-07 |

Table 3: Estimation with different types of draws, with 20'000 antithetic draws, using PandasBiogeme's draws

The complete specification file for PandasBiogeme is available in Appendix A.4.

We encourage the reader to perform similar tests for other simple integrals. For instance,

$$
\int_0^1 \left(x - \frac{1}{2}\right)^2 dx = \frac{1}{12}
$$
 (29)

or

$$
\int_{-2}^{2} \left( e^{-x} + \frac{1}{2 + \varepsilon - x} \right) dx = e^{2} - e^{-2} + \log \frac{4 + \varepsilon}{\varepsilon},
$$
 (30)

where  $\varepsilon > 0$ . Note that the domain of integration is not [0, 1].

### 5 Mixtures of logit

Consider an individual n, a choice set  $\mathcal{C}_n$ , and an alternative  $i \in \mathcal{C}_n$ . The probability to choose i is given by the choice model:

$$
P_n(i|x, \theta, C_n), \tag{31}
$$

where x is a vector of explanatory variables and  $\theta$  is a vector of parameters to be estimated from data. In the random utility framework, a utility function is defined for each individual **n** and each alternative  $i \in C_n$ :

$$
U_{in}(x,\theta) = V_{in}(x,\theta) + \varepsilon_{in}(\theta),
$$
\n(32)

where  $V_{in}(x, \theta)$  is deterministic and  $\varepsilon_{in}$  is a random variable independent from  $x$ . The model is then written:

$$
P_n(i|x,\theta,\mathcal{C}_n) = \Pr(U_{in}(x,\theta) \geq U_{jn}(x,\theta), \forall j \in \mathcal{C}_n). \tag{33}
$$

Specific models are obtained from assumptions about the distribution of  $\varepsilon_{\text{in}}$ . Namely, if  $\varepsilon_{\text{in}}$  are i.i.d. (across both i and n) extreme value distributed, we obtain the logit model:

$$
P_n(i|x, \theta, C_n) = \frac{e^{V_{in}(x, \theta)}}{\sum_{j \in C_n} e^{V_{jn}(x, \theta)}}.
$$
\n(34)

Mixtures of logit are obtained when some of the parameters  $\theta$  are distributed instead of being fixed. Denote  $\theta = (\theta_f, \theta_d)$ , where  $\theta_f$  is the vector of fixed parameters, while  $\theta_d$  is the vector of distributed parameters, so that the choice model, conditional on  $\theta_d$ , is

$$
P_n(i|x, \theta_f, \theta_d, C_n). \tag{35}
$$

A distribution is to be assumed for  $\theta_d$ . We denote the pdf of this distribution by  $f_{\theta_d}(\xi; \gamma)$ , where  $\gamma$  contains the parameters of the distribution. Parameters γ are sometimes called the *deep parameters* of the model. Therefore, the choice model becomes:

$$
P_n(i|x, \theta_f, \gamma, C_n) = \int_{\xi} P_n(i|x, \theta_f, \xi, C_n) f_{\theta_d}(\xi) d\xi, \qquad (36)
$$

where  $\theta_f$  and  $\gamma$  must be estimated from data. The above integral has no analytical expression, even when the kernel  $P_n(i|x, \theta_f, \xi, C_n)$  is a logit model. Therefore, it must be calculated with numerical integration or Monte-Carlo integration. We do both here to investigate the precision of the variants of Monte-Carlo integration.

#### 5.1 Comparison of integration methods on one integral

We consider the Swissmetro example (Bierlaire et al., 2001). The data file is available from biogeme.epfl.ch. At first, we keep only the first observation, using the following statements:

```
p = pd . r e a d c s v ( " swissmetro .dat" , sep='\t')
p = p \cdot \text{drop}(p[p \cdot \text{index} != 0] \cdot \text{index})data base = db.Database("swissmetro", p)
```
Consider the following specification:

- Variables x: see variables in the data file and new variables defined in Section A.5.
- Fixed parameters  $\theta_f$

 $ASC_CAR = 0.137$  $ASC\_TRAN = -0.402$  $\text{ASC\_SM} = 0$  $B-COST = -1.29$ 

• Deep parameters  $\gamma$ :

 $B$ TIME =  $-2.26$  $B$ -TIME<sub>-S</sub> = 1.66

• We define the coefficient of travel time to be distributed, using the random variable omega, that is assumed to be normally distributed:

 $B$ TIME RND =  $B$ TIME +  $B$ TIME  $S$  \* omega

The parameter B\_TIME is the mean of B\_TIME\_RND, and B\_TIME\_ $S^2$  is its variance. Note that B TIME S is just a parameter, and is not the standard deviation. It can be positive or negative.

• Utility functions  $V_{in}$ :

```
V1 = ASC\_TRAN + \nB_TIME_RND * TRAIN_TT_SCALED + \
     B COST ∗ TRAIN COST SCALED
V2 = ASCSM + \langle
```

```
B_TIME_RND * SM_TT_SCALED + \
     B_COST * SM_COST_SCALED
V3 = ASC\_CAR + \iotaB_TIME_RND * CAR_TT_SCALED + \
     B COST ∗ CAR CO SCALED
V = \{1: V1, 2: V2, 3: V3\}
```
• Choice set  $\mathcal{C}_n$ , characterized by the availability conditions:

```
CAR AV SP = \
   DefineVariable('CAR_AV_SP', CAR_AV * (SP = 0))TRANAV SP = \setminus\text{DefineVariable } (' \text{TRAN} \text{ A}V \text{ S}P' \text{ .} \text{TRAN} \text{ A}V \text{ * } ( \text{ SP } ! = 0 ) )av = \{1: \text{TRAN} \_\text{AV} \_\text{SP},\}2: SM_AV,
         3: CAR_AV_SP}
```
As there is only one random parameter, the model (36) can be calculated using numerical integration. It is done in PandasBiogeme using the following procedure:

- 1. Mention that omega is a random variable: omega = RandomVariable ( 'omega ')
- 2. Define its pdf:

```
import biogeme distributions as dist
density = dist.normalpdf(omega).
```
3. Define the integrand from the logit model, where the probability of the alternative observed to be chosen is calculated (which is typical when calculating a likelihood function):

```
import biogeme models as models
integrand = models.logit(V, av, CHOICE)
```
4. Calculate the integral:

```
analytical = Integrate (integrand * density , 'omega')
```
The complete specification file for PandasBiogeme is available in Appendix A.5. The value of the choice model for first observation in the data file is

$$
I = \int_{\xi} P_n(i|x, \theta_f, \xi, C_n) f_{\theta_d}(\xi) d\xi = 0.6378498363459125. \tag{37}
$$

We then compare Monte-Carlo integration with various types of draws. To do that, we implement a function that takes the parameter β as an argument, and returns the integrand (the logit model), using the following syntax:

```
def logit (THE_B_TIME_RND):
    VI = ASC-TRAIN + \nTHE B TIME RND * TRAIN TT SCALED + \
          B COST ∗ TRAIN COST SCALED
    V2 = ASC\_SM + \n\big\}THE B TIME RND * SM TT SCALED + \
          B COST ∗ SM COST SCALED
    V3 = ASC\_CAR + \iotaTHE B TIME RND * CAR TT SCALED + \
          B COST ∗ CAR CO SCALED
    # A s s o c i a t e u t i l i t y f u n c t i o n s w i t h t h e number ing o f a l t e r n a t i v e s
    V = \{1: V1,2: V2,3: V3# A s s o c i a t e t h e a v a i l a b i l i t y c o n d i t i o n s w i t h t h e a l t e r n a t i v e s
    av = \{1: TRAINAVSP,2: SMAV,
            3: CAR_AV_SP}
    # The choice model is a logit, with availability conditions
    integrand = models.logit(V, av, CHOICE)return integrand
```
Each version of the beta is specified with different types of draws, as described earlier:

```
BTIME RND normal = BTIME + BTIME S * \
                     bioDraws ( 'B_NORMAL ' , 'NORMAL ')
B-TIME RND anti = B-TIME + B-TIME S * \bioDraws ( 'B_ANTI ' , 'NORMAL_ANTI ')
B-TIME RND halton = B-TIME + B-TIME S * \bioDraws ( 'B_HALTON ' , 'NORMAL_HALTON2 ')
B_TIME_RND_mlhs = B_TIME + B_TIME_S * bioDraws('B_MLHS','NORMAL_MLHS')
B-TIME RND antimlhs = B-TIME + B-TIME S * \setminusbioDraws ( 'B_ANTIMLHS ' , 'NORMAL_MLHS_ANTI ')
```
The complete specification file for PandasBiogeme is available in Appendix A.6. Using the result of the numerical integration as the "true" value of the integral, We obtain the following results:

```
Analytical integral 0.63785
                 Monte-Carlo integral 0.637356
      Monte-Carlo integral, antithetic 0.637549
         Monte-Carlo integral, Halton 0.637908
         Monte-Carlo integral, MLHS 0.637839
Monte-Carlo integral, MLHS antithetic 0.637861
```
### 5.2 Comparison of integration methods for maximum likelihood estimation

We now estimate the parameters of the model using all observations in the data set associated with work trips. Observations such that the dependent variable CHOICE is 0 are also removed.

```
exclude = (( PURPOSE != 1 ) * ( PURPOSE != 3 ) + \
          ( CHOICE = 0 )) > 0d at a base. remove (exclude)
```
The estimation using numerical integration is performed using the following statements:

```
condprob = models.logit(V, av, CHOICE)prob = Integrate(condprob * density, 'omega')logprob = log(prob)biogeme = bio.BIOGEME(database, logprob)biogeme . modelName = '06 estimationIntegral '
results = biogeme. estimate()
```
The complete specification file for PandasBiogeme is available in Appendix A.7.

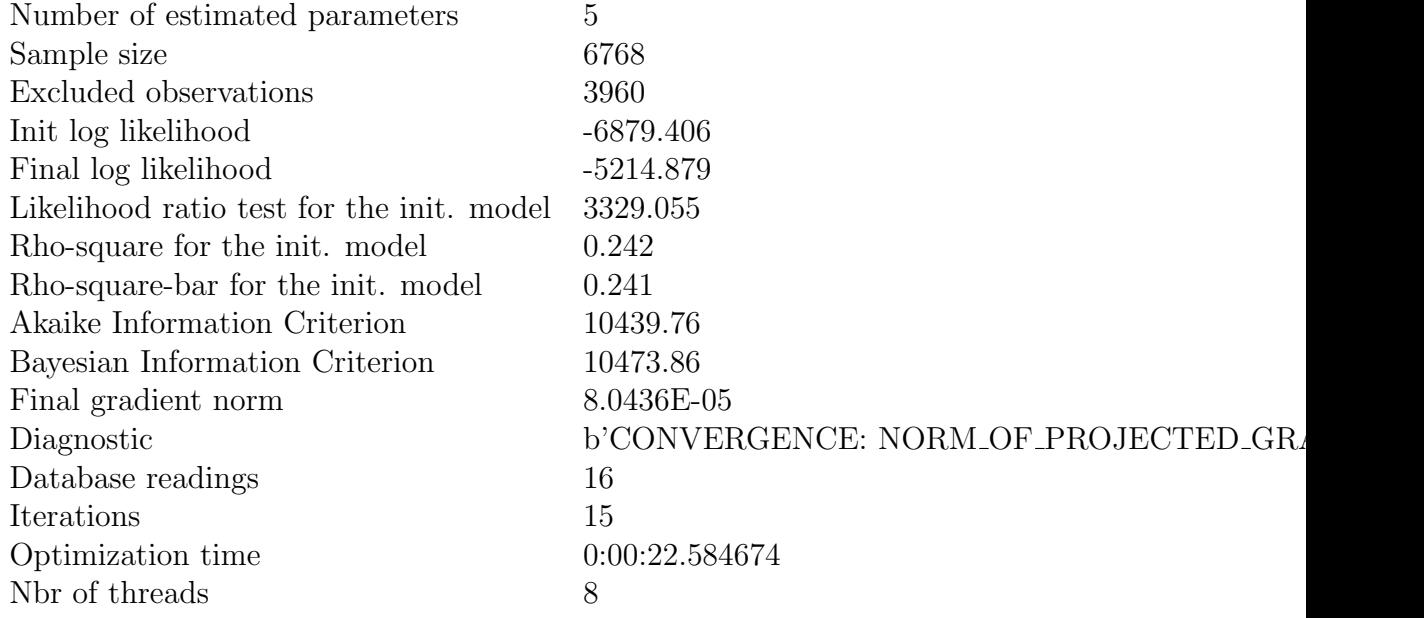

Table 4: General statistics for the model estimation with analytical integral

For Monte-Carlo integration, we use the following statements:  $prob = models.logit(V, av, CHOICE)$ 

|                  | Value    | Rob. Std err Rob. t-test Rob. p-value |         |            |
|------------------|----------|---------------------------------------|---------|------------|
| ASC_CAR          | 0.137    | 0.0517                                | 2.65    | 0.00803    |
| <b>ASC_TRAIN</b> | $-0.401$ | 0.0656                                | $-6.12$ | $9.64e-10$ |
| <b>B_COST</b>    | $-1.29$  | 0.0863                                | $-14.9$ | 0.0        |
| <b>B_TIME</b>    | $-2.26$  | 0.117                                 | $-19.4$ | 0.0        |
| B_TIME_S         | 1.65     | 0.125                                 | 13.3    | (0.0)      |

Table 5: Parameter estimates for the model estimation with analytical integral

 $logprob = log(MonteCarlo (prob))$ R= 20000 biogeme = bio .BIOGEME( $database$ , logprob, numberOfDraws=R)

The complete specification file for PandasBiogeme is available in Appendix A.8.

We now compare the estimation results for various types of draws: normal draws, antithetic, Halton, MLHS and antithetic MLHS. We provide the results for 2'000 and 500 draws. The final log likelihood in each case, as well as the estimation time are summarized in Table 6.

It appears with that example that the use of pure random draws is the least precise way to calculate Monte-Carlo integrals. The use of antithetic, Halton or MLHS draws is therefore recommended.

| Draws | Log likelihood | Run time |
|-------|----------------|----------|
|       | $-5214.879$    | 00:14    |
| 2000  | $-5213.99$     | 04:19    |
| 2000  | $-5214.302$    | 04:06    |
| 2000  | $-5214.95$     | 04:06    |
| 2000  | $-5214.637$    | 04:14    |
| 2000  | $-5215.253$    | 04:08    |
| 500   | $-5219.581$    | 00:57    |
| 500   | $-5214.856$    | 01:00    |
| 500   | $-5215.069$    | 01:01    |
| 500   | $-5215.013$    | 01:01    |
| 500   | $-5215.292$    | 01:02    |
|       |                |          |

Table 6: Final log likelihood and run time for each integration method

# 6 Conclusion

This document describes the variants of Monte-Carlo integration. It is recommended to perform some analysis using the simulation mode of Pandas-Biogeme, in order to investigate the performance of each type of draws before starting a maximum likelihood estimation, that may take a while to converge. In the example provided in this document, the antithetic draws method, combined with MLHS appeared to be the most precise. This result is not universal. The analysis must be performed on a case by case basis.

# A Complete specification files

#### A.1 01simpleIntegral.py

```
1 """ F i l e : 01 s i m p l e I n t e g r a l . py
2 Author: Michel Bierlaire, EPFL
3 Date : Wed Dec 11 1 6 : 2 0 : 2 4 2019
4
5 Calculation of a simple integral using Monte−Carlo integration.
6
7 """
8
9 import pandas as pd
10 import biogeme . database as db
11 import biogeme biogeme as bio
12 import biogeme . draws as draws
13 from biogeme expressions import exp, bioDraws, MonteCarlo
14
15 # We create a fake database with one entry, as it is required
16 # to store the draws
17 pandas = pd. DataFrame ()
18 pandas ['FakeColumn'] = [1.0]19 database = db. Database ('fakeDatabase', pandas)
20
21 integrand = exp(hioDraws('U', 'UNIFORM'))22 simulated I = MonteCarlo (integrand)
23
24 \text{ trueI} = \exp(1.0) - 1.025
26 \text{ R} = 200027
28 sampleVariance = \langle29 MonteCarlo (integrand * integrand) – simulatedI * simulatedI
30 stderr = (sampleVariance / R) *0.531 error = simulatedI - trueI
32
33 simulate = \{\n  'Analytical Integral': true I, \n34 'Simulated Integral': simulated I,
35 'Sample variance ' : sampleVariance ,
36 'Std Error ': stderr,
37 'Error ': error }
38
39 biogeme = bio .BIOGEME(database, simulate, numberOfDraws=R)
40 biogeme. modelName = f'01simpleIntegral_{R}'
41 results = biogeme.simulate()
42 print (f'Number of draws: {R}')
43 for c in results columns:
44 print (f'\{c\}): {results.loc[0, c]}')
```

```
45
46 # With 10 t ime s more draws
47 biogeme2 = bio .BIOGEME(database, simulate, numberOfDraws=10*R)
48 biogeme2 . modelName = '01 simpleIntegral_ {10*R}'
149 results 2 = \text{biogeme2.} \text{simulate}()50 print (f'Number of draws: \{10*R\}'51 for c in results columns:
52 print (f'(c): {results2.loc[0,c]}')
```
#### $A.2$  02simpleIntegral.py

```
1 """ F i l e : 02 s i m p l e I n t e g r a l . py
2
3 Author: Michel Bierlaire, EPFL
4 Date : Wed Dec 11 1 6 : 5 7 : 5 1 2019
5
6 C a l c u l a t i o n o f a s im pl e i n t e g r a l u s i n g nume r ic al i n t e g r a t i o n and
7 Monte−Carlo integration with various types of draws, including Halton
8 draws base 13. It illustrates how to use draws that are not directly
9 \quad available \quad in \quad Biogene.10
11 """
12
13 import pandas as pd
14 import biogeme . database as db
15 import biogeme . biogeme as bio
16 import biogeme draws as draws
17 from biogeme expressions import exp, bioDraws, MonteCarlo
18
19
20 # We create a fake database with one entry, as it is required
21 \# to store the draws_{22} pandas = pd. DataFrame ()
23 pandas ['FakeColumn'] = [1.0]_{24} database = db. Database ('fakeDatabase', pandas)
25
26 # The user can define new draws. For example, Halton draws
27 # with base 13, skipping the first 10 draws.
28
29 def halton 13 (sampleSize, numberOfDraws):
30 return draws.getHaltonDraws(sampleSize,
31 numberOfDraws ,
\text{base}=13,
\sinh(1) = 3334
35 mydraws = \{'HALTON13': (halton13,'Halton draws, base 13, skipping 10')}
36 d a t ab a se . setRandomNumberGenerators ( mydraws )
37
38
```

```
\text{integrand} = \exp(\text{bioDraws}(\prime \mathbf{U}', \prime \mathbf{UNIFORM}'))_{40} simulated I = MonteCarlo (integrand)
41
42 integrand_halton = exp(bioDraws('U_halton', 'UNIFORM_HALTON2'))43 simulated I_halton = MonteCarlo (integrand_halton)
44
45 integrand_halton13 = exp(\text{bioDraws}(\text{'U_halton13'}, \text{'HALTON13'}))_{46} simulated I_halton 13 = MonteCarlo (integrand_halton 13)
47
48 integrand_mlhs = exp(bioDraws('U_mlhs', 'UNIFORM_MLHS'))_{49} simulated I_mlhs = MonteCarlo (integrand_mlhs)
50
51 \text{ trueI} = \exp(1.0) - 1.052
53 \text{ R} = 2000054
55 sampleVariance = \
56 MonteCarlo (integrand ∗ integrand) – simulatedI * simulatedI
57 \quad stderr = (sampleVariance / R) * 0.558 error = simulatedI - trueI
59
60 sampleVariance_halton = \setminus61 MonteCarlo (integrand_halton * integrand_halton) \setminus62 - simulatedI_halton * simulatedI_halton
63 st derr_halton = (sampleVariance_halton / R) *0.5_{64} error_halton = simulatedI_halton - trueI
65
66 sampleVariance_halton13 = \
67 MonteCarlo (integrand_halton13 *integrand_halton13) \
68 - simulatedI_halton13 * simulatedI_halton13
69 stderr_halton13 = (sampleVariance_halton13 / R) *0.570 error_halton13 = simulatedI_halton13 - trueI
71
72
\sum_{\text{z}} sampleVariance_mlhs = \
74 MonteCarlo (integrand_mlhs * integrand_mlhs) \
75 − sim ul a t e d I ml h s ∗ sim ul a t e d I ml h s
76 stderr_mlhs = (sampleVariance_mlhs / R)**0.5
77 error_mlhs = simulatedI_mlhs - trueI
78
79
80 simulate = \{'Analytical Integral': trueI,
81 'Simulated Integral': simulated J,
82 'Sample variance ' : sampleVariance ,
83 'Std Error ': stderr,
\mathcal{R}<sup>84</sup> \mathcal{R} \mathcal{R} \mathcal{R} \mathcal{R} \mathcal{R} \mathcal{R} \mathcal{R} \mathcal{R} \mathcal{R} \mathcal{R} \mathcal{R} \mathcal{R} \mathcal{R} \mathcal{R} \mathcal{R} \mathcal{R} \mathcal{R} \mathcal{R} \mathcal{R} \mathcal{R} \mathcal{R} \mathcal{R} \mathcal{R} 85 'Simulated Integral (Halton)': simulated Indiano,
86 'Sample variance (Halton) ': sample Variance_halton,
87 'Std Error (Halton) ': stderr_halton,
```

```
88 'Error (Halton) ': error_halton,
89 'Simulated Integral (Halton13)': simulated I-halton13,
90 'Sample variance (Halton13) ': sample Variance_halton13,
91 'Std Error (Halton13) ': stderr_halton13,
92 'Error (Halton13) ': error_halton13,
93 'Simulated Integral (MLHS)': simulated Imlis,
94 'Sample variance (MLHS) ': sampleVariance_mlhs,
95 'Std Error (MLHS) ': stderr_mlhs,
96 'Error (MLHS) ': error_mlhs}
\alpha98
99
100 biogeme = bio .BIOGEME(database, simulate, numberOfDraws=R)
101 biogeme. modelName = '02 simpleIntegral'
_{102} results = biogeme.simulate()
103 print (f"Analytical integral: { results.iloc [0] ['Analytical Integral']:.6g}")
104 print (f"\t\tUniform\t\tHalton\t\tHalton13\tMLHS")
105 print (f"Simulated\t{results.iloc [0]['Simulated Integral']:.6g}\t{results.iloc [0]['
106 print (f "Sample var. \t{results.iloc [0][ 'Sample variance ']:.6g}\t{results.iloc [0]
   ']:.6g}\t{results.iloc [0][ ' Sample variance (Halton13) ']:.6g}\t{results.iloc [0][ '
   ']: .6g}")
107 print (f"Std error\t{results.iloc [0]['Std Error ']:.6g}\t{results.iloc [0]['
   ']:.6g}\t{results.iloc [0][ ' Std Error (Halton13) ']:.6g}\t{results.iloc [0][ '
   ']: .6g}" )
108 print (f"Error\t\t{results.iloc [0]['Error ']:.6g}\t{results.iloc [0]['Er
   ']:.6g}\t{results.iloc[0]['Error (Halton13) ']:.6g}\t{results.iloc[0][
   ']:.6g}")
```
#### A.3 03 antitheticExplicit .py

```
1 """ F i l e : 03 a n t i t h e t i c E x p l i c i t . py
2
3 Author: Michel Bierlaire, EPFL
4 Date : Wed Dec 11 1 7 : 0 4 : 4 0 2019
5
6 C a l c u l a t i o n o f a s im pl e i n t e g r a l u s i n g Monte−Carlo i n t e g r a t i o n w i t h
7 a n t i t h e t i c Hal ton draws b a se 1 3 . I t i l l u s t r a t e s how t o use draws t h a t
s are not directly available in Biogeme.
9
10 \cdots \cdots11
12 import pandas as pd
13 import biogeme . database as db
14 import biogeme biogeme as bio
15 import biogeme. draws as draws
16 from biogeme expressions import exp, bioDraws, MonteCarlo
17
18
19 # We create a fake database with one entry, as it is required to store the draws
```

```
_{20} pandas = pd. DataFrame ()
21 pandas ['FakeColumn'] = [1.0]22 database = db. Database ("fakeDatabase", pandas)
23
24 # The user can define new draws. For example, Halton draws with base 13, skipping
25
26 def halton 13 (sampleSize, numberOfDraws):
<sup>27</sup> return draws.getHaltonDraws(sampleSize,
28 numberOfDraws ,
_{29} b a se =13,
\sinh(5x) = 1031
32 mydraws = \{'HALTON13': (halton13, 'Halton draws, base 13, skipping 10')}
33 d a t ab a se . setRandomNumberGenerators ( mydraws )
34
35 \text{ U} = \text{bioDraws}('U', 'UNIFORM')36 integrand = exp (U) + exp (1–U)
37 \sin u \theta dI = Monte Carlo(integrand) / 2.038
39 U_halton13 = bioDraws ('U_halton13','HALTON13')
40 integrand_halton13 = exp(U_halton13) + exp(1-U_halton13)
41 simulated I_halton 13 = MonteCarlo (integrand _halton 13) / 2.042
_{43} U_mlhs = bioDraws ('U_mlhs','UNIFORM_MLHS')
44 integrand_mlhs = exp (U_mlhs) + exp(1-U_mlhs)
\sin \text{u} \cdot \text{d} I \cdot \text{m}lhs = MonteCarlo (integrand mlhs) / 2.0
46
47 \text{ trueI} = \exp(1.0) - 1.048
49 \text{ R} = 1000050
51 error = simulated I - trueI
52
53 error_halton13 = simulatedI_halton13 - trueI
54
55 error_mlhs = simulatedI_mlhs - trueI
56
57
58 simulate = \{\Analytical Integral': trueI,
59 'Simulated Integral': simulated J,
\sum_{i=1}^{n} 'Error ': error,
61 'Simulated Integral (Halton13)': simulated Inalton13,
62 'Error (Halton13) ': error_halton13,
63 'Simulated Integral (MLHS)': simulated Imlbs,
64 'Error (MLHS) ': error_mlhs}
65
66 biogeme = bio.BIOGEME(database, simulate, numberOfDraws=R)
67 biogeme. modelName = "03 antitheticExplicit"
\text{68} results = biogeme.simulate()
```

```
69 print (f"Analytical integral: {results.iloc [0]['Analytical Integral']:.6f}")
70 print (f"\t\tUniform (Anti)\t\tHalton13 (Anti)\t\tMLHS (Anti)")
71 print (f"Simulated\t{results.iloc [0]['Simulated Integral']:.6g}\t{results.iloc [0]['
72 print(f"Error\t\t{results.iloc[0]['Error ']:.6g}\t{results.iloc[0]['Er
   ']:.6g}\t{results.iloc[0]['Error (MLHS) ']:.6g}")
```
#### A.4 03 antithetic .py

```
1 """ F i l e : 03 a n t i t h e t i c . py
2
3 Author: Michel Bierlaire, EPFL
4 Date : Wed Dec 11 1 7 : 0 0 : 0 5 2019
5
6 C a l c u l a t i o n o f a s im pl e i n t e g r a l u s i n g Monte−Carlo i n t e g r a t i o n w i t h
\tau Halton draws base 13. It illustrates how to use draws that
s are not directly available in Biogeme.
9
10
11 " """
12
13 import numpy as np
14 import pandas as pd
15 import biogeme . database as db
16 import biogeme biogeme as bio
17 import biogeme draws as draws
18 from biogeme expressions import exp, bioDraws, MonteCarlo
19
20
21 # We c r e a t e a f a k e d a t a b a s e w i t h one en t ry , as i t i s r e q u i r e d t o s t o r e t h e draws
_{22} pandas = pd. DataFrame ()
23 pandas ['FakeColumn'] = [1.0]a_4 database = db. Database ("fakeDatabase", pandas)
25
26 # The user can define new draws. For example, Halton draws with base 13, skipping
27
28 def halton 13_anti(sampleSize, numberOfDraws):
29 R = int (numberOfDraws / 2)
30 d = draws . getHaltonDraws ( s ampleSize ,
_{31} R,
\text{base}=13,
\sinh(1) = 33\text{return } \text{np}.\text{concatenate}((d,1-d), \text{axis}=1)35
36 mydraws = {'HALTON13_ANTI': (halton13_anti,'Antithetic Halton draws, base 13, skipp.
37 d a t ab a se . setRandomNumberGenerators ( mydraws )
38
39
40 integrand = exp(hioDraws('U', 'UNIFORM\_ANTI'))41 simulated I = MonteCarlo (integrand)
```

```
42
43 integrand_halton13 = exp(iboDraws('U_halton13', 'HALTON13_AMTI'))_{44} simulated I_halton 13 = MonteCarlo (integrand_halton 13)
45
46 integrand_mlhs = exp( bioDraws('U_mlhs', 'UNIFORM_MLHS_ANTI'))47 \sin u \cdot \text{14} simulated I_mlhs = MonteCarlo (integrand_mlhs)
48
49 \text{ trueI} = \exp(1.0) - 1.050
51 \text{ R} = 2000052
53 error = simulated I - true I
54
55 error_halton13 = simulatedI_halton13 - trueI
56
57 error_mlhs = simulatedI_mlhs - trueI
58
59
60 simulate = \{\text{'Analytical Integral'}: \text{trueI},\}61 'Simulated Integral': simulated I,
\overrightarrow{62} 'Error ': error,
63 'Simulated Integral (Halton13)': simulated Inalton13,
64 'Error (Halton13) ': error_halton13,
65 'Simulated Integral (MLHS)': simulated Imlhs,
66 'Error (MLHS) ': error_mlhs}
67
68
69
\eta<sup>20</sup> biogeme = bio .BIOGEME(database, simulate, numberOfDraws=R)
71 biogeme. modelName = "03 antithetic"
72 results = biogeme.simulate()
73 print (f"Analytical integral: { results.iloc [0] ['Analytical Integral']:.6f}")
74 print (f"\t\tUniform (Anti)\t\tHalton13 (Anti)\t\tMLHS (Anti)")
75 print (f"Simulated\t{results.iloc [0]['Simulated Integral']:.6g}\t{results.iloc [0]['
76 print(f"Error\t\t{results.iloc[0]['Error ']:.6g}\t{results.iloc[0]['Er
   ']:.6g}\t{results.iloc[0]['Error (MLHS) ']:.6g}")
```
#### $\rm A.5$  04normalMixtureNumerical.py

```
1 """ F i l e : 04 normalM ix tureNumer ical . py
2
3 Author: Michel Bierlaire, EPFL
4 Date : Wed Dec 11 1 7 : 0 6 : 5 2 2019
5
6 Calculation of a mixtures of logit models where the integral is
7 c a l c u l a t e d u s i n g nume r ic al i n t e g r a t i o n .
8
9 """
10
```

```
11 import pandas as pd
12 import biogeme . database as db
13 import biogeme . biogeme as bio
14 import biogeme . draws as draws
15 import biogeme distributions as dist
16 import biogeme models as models
17
18 from biogeme expressions import Beta, DefineVariable, RandomVariable, Integrate
19
20 p = pd . r e a d c s v ( " swissmetro .dat" , sep='\t')
21 # Use only the first observation (index 0)
p = p \cdot \text{drop}(p[p \cdot \text{index} != 0].\text{index})23 database = db. Database ("swissmetro", p)
24
25 globals (). update (database. variables)
26
27 #Parame ters
28 ASC CAR = 0.13729 ASC_TRAIN = -0.40230 ASC_SM = 0
31 B_TIME = -2.2632 B_TIME_S = 1.66
33 B_COST = -1.2934
35 # Define a random parameter, normally distributed,
36 # designed to be used for integration
37 omega = RandomVariable ('omega')
38 density = dist.normalpdf (omega)
39 B_TIME_RND = B_TIME + B_TIME_S * omega
40
41 # U t i l i t y f u n c t i o n s
42
43 #If the person has a GA (season ticket) her
44 #i n c r em e n t al c o s t i s a c t u a l l y 0
45 #rather than the cost value gathered from the
46 # network data.
47 \text{ SM-COST} = \text{SM\_CO} * ( GA = 048 TRAIN COST = TRAIN CO \ast (GA = 0)
49
50 # For numerical reasons, it is good practice to scale the data to
51 \# that the values of the parameters are around 1.0.
52 # A previous estimation with the unscaled data has generated
53 # parameters around -0.01 for both cost and time.
54 # Therefore, time and cost are multipled my 0.01.
55
56 TRAIN_TT_SCALED = \setminus57 DefineVariable('TRAIN_TT_SCALED', TRAIN_TT / 100.0, database)
58 TRAIN_COST_SCALED = \setminus59 Define Variable ('TRAIN_COST_SCALED', TRAIN_COST / 100, database)
```

```
60 SM_TT_SCALED = DefineVariable('SM_TT_SCALED', SM_TT' / 100.0, database)61 SM_COST_SCALED = DefineVariable('SM_COST_SCALED', SM_COST / 100, database)62 CAR TT SCALED = Define Variable ('CAR_TT_SCALED', CAR_TT / 100, database)
63 CAR CO SCALED = Define Variable ('CAR_CO_SCALED', CAR CO / 100, database)
64 CAR_AV_SP = DefineVariable('CAR_AV_SP',CAR_AV * (SP != 0
   ), database)65 TRAIN_AV_SP = DefineVariable('TRAIN_AV_SP',TRAIN_AV * (SP !=
   0), database)
66
67 V1 = ASC\_TRAIN + \langle68 B_TIME_RND * TRAIN_TT_SCALED + \
69 B COST ∗ TRAIN COST SCALED
70 \quad V2 = ASC\_SM + \n\begin{bmatrix} \n\end{bmatrix}71 B_TIME_RND * SM_TT_SCALED + \setminus72 B COST ∗ SM COST SCALED
73 \text{ V3} = \text{ASC\_CAR} + \text{ } \backslash_{74} B_TIME_RND * CAR_TT_SCALED + \
75 B COST ∗ CAR CO SCALED
76
77 # Associate utility functions with the numbering of alternatives
78 \quad V = \{1: V1,79 \t 2: V2,80 3 : V3}
81
82 # Associate the availability conditions with the alternatives
83
84 \quad \text{av} = \{1: \text{TRAN} \_\text{AV} \_\text{SP},\}85 2: SM_AV,
86 3: CAR_AV_SP}
87
88 # The choice model is a logit, with availability conditions
89 integrand = models. logit (V, av, CHOICE)90 numericalI = Integrate (integrand * density, 'omega')
91
92 simulate = \{'Numerical': numericalI}
9394 \text{ biogeme} = \text{bio.BIOGEME}(\text{database}, \text{simulate})s<sub>5</sub> results = biogeme.simulate ()
96 print ('Mixture of logit - numerical integration: ', results.iloc [0] ['Numerical'])
```
#### A.6 05normalMixtureMonteCarlo.py

```
1 """ F i l e : 05 normalM ix tureMon teCarlo . py
\overline{2}3 Author: Michel Bierlaire, EPFL
4 Date : Wed Dec 11 1 7 : 1 1 : 4 5 2019
5
6 Calculation of a mixtures of logit models where the integral is
7 c a l c u l a t e d u s i n g nume r ic al i n t e g r a t i o n and Monte−Carlo i n t e g r a t i o n
```

```
s with various types of draws.
9
10 " " " " " " " "11
12 import pandas as pd
13 import biogeme . database as db
14 import biogeme biogeme as bio
15 import biogeme draws as draws
16 import biogeme distributions as dist
17 import biogeme . models as models
18
19 from biogeme expressions import Beta, DefineVariable, RandomVariable, Integrate, M
20
21 p = pd . r e a d c s v ( " swissmetro .dat" , sep='\t')
22 # Use only the first observation
p = p \cdot \text{drop}(p[p \cdot \text{index} != 0].\text{index})24 database = db. Database ("swissmetro", p)
25
26 globals (). update (database. variables)
27
28 #Parame ters
29 ASC_CAR = 0.13730 ASC_TRAIN = -0.40231 ASC SM = 0
32 B_TIME = -2.2633 B_TIME_S = 1.6634 B_COST = -1.2935
36 # Define a random parameter, normally distributed,
37 # designed to be used for integration
38 omega = RandomVariable('omega')39 density = dist.normalpdf (omega)
40 B_TIME_RND = B_TIME + B_TIME_S * omega
41 B_TIME_RND_normal = B_TIME + B_TIME_S *42 bioDraws ( 'B_NORMAL ' , 'NORMAL ')
43 B_TIME_RND_anti = B_TIME + B_TIME_S *44 bioDraws ( 'B_ANTI ' , 'NORMAL_ANTI ')
45 B_TIME_RND_halton = B_TIME + B_TIME_S * \
46 bioDraws ( 'B_HALTON ' , 'NORMAL_HALTON2 ')
47 B_TIME_RND_mlhs = B_TIME + B_TIME_S * bioDraws('B_MLHS','NORMAL_MLHS')
48 B_TIME_RND_antimlhs = B_TIME + B_TIME_S *49 bioDraws ( 'B_ANTIMLHS ' , 'NORMAL_MLHS_ANTI ')
50
51 # U t i l i t y f u n c t i o n s
52
53 #If the person has a GA (season ticket) her
54 #incremental cost is actually 0
55 #rather than the cost value gathered from the
56 # network data.
```

```
57 \quad \text{SM-COST} = \quad \text{SM\_CO} \quad * \quad \text{GA} \quad == \quad 058 TRAIN_COST = TRAIN_CO \ast ( GA = 0 )
59
60 # For numerical reasons, it is good practice to scale the data to
61 \# that the values of the parameters are around 1.0.
62 # A previous estimation with the unscaled data has generated
63 # parameters around -0.01 for both cost and time.
64 \# Therefore, time and cost are multipled my 0.01.
65
66 TRAIN_TT_SCALED = \setminus67 Define Variable ('TRAIN_TT_SCALED', TRAIN_TT / 100.0, database)
68 TRAIN_COST_SCALED = \setminus69 Define Variable ('TRAIN_COST_SCALED', TRAIN_COST / 100, database)
70 SM_TT_SCALED = DefineVariable('SM_TT_SCALED', SM_TT / 100.0, database)
_{71} SM_COST_SCALED = DefineVariable('SM_COST_SCALED', SM_COST / 100, database)
72 CAR TT SCALED = Define Variable ('CAR_TT_SCALED', CAR_TT / 100, database)
73 CAR CO SCALED = Define Variable ('CAR_CO_SCALED', CAR CO / 100, database)
74 CAR AV SP = Define Variable ('CAR_AV_SP', CAR_AV * (SP != 0), database
75 TRAIN_AV_SP = DefineVariable ('TRAIN_AV_SP', TRAIN_AV * (SP !=
   0), database)
76
77 def logit (THE B_TIME RND):
78 V1 = ASC_TRAIN + \
79 THE B TIME RND * TRAIN TT SCALED + \
80 B_COST * TRAIN_COST_SCALED
81 \qquad V2 = ASC\_SM + \n82 THE B TIME RND * SM TT SCALED + \
83 B_COST * SM_COST_SCALED
84 \text{ V3} = \text{ASC\_CAR} + \text{ }85 THE B_TIME_RND \ast CAR_TT_SCALED + \
86 B_COST * CAR_CO_SCALED
87
88 # Associate utility functions with the numbering of alternatives
89 V = \{1: V1,90 2: V2,
91 3: V3}
92
93 # Associate the availability conditions with the alternatives
_{94} av = {1: TRAIN_AV_SP,
95 2: SM_AV,
96 3: CAR_AV_SP }
97
98 # The choice model is a logit, with availability conditions
^{99} integrand = models . logit (V, av, CHOICE)100 return integrand
101
102 numericalI = Integrate (logit (B.TIME RND) * density, 'omega')
_{103} normal = MonteCarlo (logit (B_TIME_RND_normal))
```

```
_{104} anti = MonteCarlo (logit (B_TIME_RND_anti))
_{105} halton = MonteCarlo (logit (B_TIME_RND_halton))
_{106} mlhs = MonteCarlo (logit (B_TIME_RND_mlhs))
_{107} antimlhs = MonteCarlo (logit (B_TIME_RND_antimlhs))
108
109 simulate = \{'Numerical': numericalI,
110 'MonteCarlo': normal,
111 'Antithetic': anti,
112 'Halton': halton,
113 'MLHS': mlhs,
114 Antithetic MLHS': antimlhs
115
R = 20000117 biogeme = bio .BIOGEME(database, simulate, numberOfDraws=R)
118 results = biogeme.simulate()
119 print(f'Number of draws: {10*R}')
120 for c in results columns:
121 \text{print}( f' \{c\} : \text{results}, \text{loc}[0, c] \})
```
#### $\rm A.7$  06estimationIntegral.py

```
1 """ F i l e : 06 e s t i m a t i o n I n t e g r a l . py
\overline{2}3 Author: Michel Bierlaire, EPFL
4 Date : Wed Dec 11 1 7 : 1 7 : 0 5 2019
5
6 Estimation of a mixtures of logit models where the integral is
7 c a l c u l a t e d u s i n g nume r ic al i n t e g r a t i o n .
8
9 """
10
11 import pandas as pd
12 import biogeme . database as db
13 import biogeme biogeme as bio
14 import biogeme distributions as dist
15 import biogeme models as models
16 from biogeme expressions import Beta, DefineVariable, RandomVariable, Integrate, lo
17
18 pandas = pd. read_csv("swissmetro.dat", sep='t')_{19} database = db. Database ("swissmetro", pandas)
20
<sup>21</sup> # The Pandas data structure is available as database.data. Use all the
22 # Pandas functions to invesigate the database
23 #print (database.data.describe())
24
25 globals (). update (database. variables)
26
27 # Removing some observations can be done directly using pandas.
28 #remove = ( ( ( d a t a b a s e . d a t a .PURPOSE != 1) & ( d a t a b a s e . d a t a .PURPOSE != 3 ) ) | ( d a t a b a s
```

```
29 #database.data.drop(database.data[remove].index,inplace=True)
30
31 # Here we use the "biogeme" way for backward compatibility
32 exclude = ((\text{ PURPOSE} != 1) * (\text{ PURPOSE} != 3) + (\text{CHOICE} == 0)) > 033 database.remove (exclude)
34
35
36 ASC CAR = Beta ('ASC CAR', 0, None, None, 0)
37 ASC_TRAIN = Beta ('ASC_TRAIN', 0, None, None, 0)
38 ASC SM = Beta ('ASC_SM', 0, None, None, 1)
39 B_TIME = Beta ('B_TIME', 0, None, None, 0)
40 B\_TIME_S = Beta('B\_TIME_S', 1, None, None, 0)41 \text{B-COST} = \text{Beta}(\prime B\_COST', 0, \text{None}, \text{None}, 0)42
43 # Define a random parameter, normally distirbuted, designed to be used
44 # f o r Monte−Carlo s im u l a t i o n
45
46 omega = RandomVariable('omega')47 density = dist.normalpdf (omega)
48 B.TIME RND = B.TIME + B.TIME S * omega
49
50
51 # U t i l i t y f u n c t i o n s
52
53 #If the person has a GA (season ticket) her incremental cost is actually 0
54 #rather than the cost value gathered from the
55 # network data.
56 SM_COST = SM_CO \ast ( GA = 0
57 TRAIN COST = TRAIN CO \ast (GA = 0)
58
59 # For numerical reasons, it is good practice to scale the data to
60 \# that the values of the parameters are around 1.0.
61 # A previous estimation with the unscaled data has generated
62 # parameters around -0.01 for both cost and time. Therefore, time and
63 \# cost are multiplied my 0.01.
64
65 TRAIN TT SCALED = DefineVariable('TRAIN_TTSCALED', \\text{TRAIN\_TT} / 100.0, database)
67 TRAIN_COST_SCALED = Define Variable ('TRAIN_COST_SCALED',
68 TRAIN COST / 1 0 0 , d a t ab a se )
69 SM_TT_SCALED = DefineVariable('SM_TT_SCALED', SM_TT' / 100.0, database)70 SM_COST_SCALED = DefineVariable('SM_COST_SCALED', SM_COST / 100, database)
71 CAR TT SCALED = Define Variable ('CAR_TT_SCALED', CAR_TT / 100, database)
72 CAR CO SCALED = Define Variable ('CAR_CO_SCALED', CAR CO / 100, database)
73
74 V1 = ASC_TRAIN + B_TIME_RND * TRAIN_TT_SCALED + B_COST * TRAIN_COST_SCALED
75 \text{ V2} = \text{ASCSM} + \text{B-TIME-RND} * \text{SM-TT SCALED} + \text{B-COST} * \text{SM-COST-SCALED}76 V3 = ASC CAR + B TIME RND ∗ CAR TT SCALED + B COST ∗ CAR CO SCALED
77
```

```
78 # Associate utility functions with the numbering of alternatives
79 \quad V = \{1: V1,80 2: V2,
81 3: V3}
82
83 # Associate the availability conditions with the alternatives
84
85 CAR AV SP = Define Variable ('CAR AV SP', CAR AV * (SP != 0), database)
86 TRAIN AV SP = Define Variable ('TRAIN AV_SP', TRAIN AV * (SP !=
    0), database)
87
88 \text{ av} = \{1: \text{TRAN} \_\text{AV} \_\text{SP},\}89 2: SM_AV,
90 3: CAR_AV_SP }
91
92 # The choice model is a logit, with availability conditions
93 condprob = models. logit (V, av, CHOICE)_{94} prob = Integrate (condprob * density, 'omega')
95 \text{ logprob} = \log(\text{prob})96
97 \text{ biogeme} = \text{bio.BIOGEME}(\text{database}, \text{logprob})98
99 biogeme . modelName = '06 estimationIntegral '
100
_{101} results = biogeme. estimate ()
_{102} print (results)
103 results writeLaTeX()
```
#### A.8 07estimationMonteCarlo.py

```
<sup>1</sup> " " " File: 07 estimation Monte Carlo.py\overline{2}\alpha Author: Michel Bierlaire, EPFL
4 Date : Wed Dec 11 1 7 : 2 5 : 1 4 2019
5
6 Estimation of a mixtures of logit models where the integral is
\tau approximated using MonteCarlo integration.
8
9 """
10
11 import pandas as pd
12 import biogeme . database as db
13 import biogeme biogeme as bio
14 import biogeme models as models
15 from biogeme. expressions import Beta, DefineVariable, bioDraws, MonteCarlo, log
16
17 pandas = pd. read_csv("swissmetro.dat", sep='\t')
18 database = db. Database ("swissmetro", pandas)
```

```
19
20 # The Pandas data structure is available as database.data. Use all the
21 # Pandas functions to invesigate the database
22 #print (database.data.describe())
23
_{24} globals (). update (database. variables)
25
26 # Removing some observations can be done directly using pandas.
27 #remove = ( ( ( d a t a b a s e . d a t a .PURPOSE != 1) & ( d a t a b a s e . d a t a .PURPOSE != 3 ) ) | ( d a t a b a s
28 #database.data.drop(database.data[remove].index,inplace=True)
29
30 # Here we use the "biogeme" way for backward compatibility
31 exclude = ((\text{ PURPOSE } != 1) * (\text{ PURPOSE } != 3) + (\text{CHOICE } == 0)) > 032 database.remove (exclude)
33
34
35 ASC\_CAR = Beta('ASC\_CAR', 0, None, None, 0)36 ASC_TRAIN = Beta ('ASC_TRAIN', 0, None, None, 0)
37 ASC SM = Beta ('ASC SM', 0, None, None, 1)
38 B_TIME = Beta('B\_TIME', 0, None, None, 0)39 B_TIME_S = Beta ('B_TIME_S', 1, None, None, 0)
40 B_COST = Beta ('B_COST', 0, None, None, 0)
41
42 # Define a random parameter, normally distributed, designed to be used
43 # f o r Monte−Carlo s im u l a t i o n
44 B_TIME_RND = B_TIME + B_TIME_S * bioDraws('B_TIME_RND','NORMAL')
45
46 # U t i l i t y f u n c t i o n s
47
48 #I f t h e per s on has a GA ( se a s on t i c k e t ) her i n c r em e n t al c o s t i s a c t u a l l y 0
49 #rather than the cost value gathered from the
50 \# network data.
51 SM-COST = SM\_CO * (GA = 0
52 \text{ TRAIN-COST} = \text{TRAIN\_CO} * (GA = 0)
53
54 # For numerical reasons, it is good practice to scale the data to
55 # that the values of the parameters are around 1.0.
56 # A previous estimation with the unscaled data has generated
57 # parameters around -0.01 for both cost and time. Therefore, time and
58 # cost are multipled my 0.01.
59
60 TRAIN TT SCALED = DefineVariable('TRAIN_TTSCALED', \\text{TRAIN\_TT} / 100.0, database)
62 TRAIN COST SCALED = DefineVariable('TRAN_COST_SCALED', \n63 TRAIN COST / 1 0 0 , d a t ab a se )
_{64} SM_TT_SCALED = DefineVariable('SM_TT_SCALED', SM_TT / 100.0, database)
65 SM_COST_SCALED = DefineVariable('SM_COST_SCALED', SM_COST / 100, database)
66 CAR TT SCALED = Define Variable ('CAR TT SCALED', CAR TT / 100, database)
67 CAR CO SCALED = Define Variable ('CAR_CO_SCALED', CAR_CO / 100, database)
```

```
69 V1 = ASC TRAIN + B TIME RND ∗ TRAIN TT SCALED + B COST ∗ TRAIN COST SCALED
70 \quad V2 = ASCSM + B\_TIME\_RND * SM\_TT\_SCALED + B\_COST * SM\_COST\_SCALED71 V3 = ASC CAR + B TIME RND ∗ CAR TT SCALED + B COST ∗ CAR CO SCALED
72
73 # Associate utility functions with the numbering of alternatives
74 \quad V = \{1: V1,75 2: V2,
76 3 : V3}
77
78 # Associate the availability conditions with the alternatives
79
80 CAR AV SP = Define Variable ('CAR AV SP', CAR AV * (SP != 0), database)81 TRAIN AV SP = DefineVariable('TRAIN_AV_SP', TRAIN_AV * (SP' - I)0), database)
82
83 \text{ av} = \{1: \text{TRAN} \_\text{AV} \_\text{SP},\}84 \t 2: SMAV,85 3: CAR_AV_SP }
86
87 # The choice model is a logit, with availability conditions
88 prob = models \log it (V, av, CHOICE)
s_9 \text{logprob} = \log(\text{MonteCarlo}(\text{prob}))90
91 R= 2000
92 \text{ biogeme} = \text{bio.BIOGEME}( database, logprob, numberOfDraws=R)93
94 biogeme . modelName = '07 estimationMonteCarlo '
s<sub>5</sub> results = biogeme. estimate ()
96 results writeLaTeX()
```
# References

- Bhat, C. (2001). Quasi-random maximum simulated likelihood estimation of the mixed multinomial logit model, *Transportation Research Part B* 35: 677–693.
- Bhat, C. R. (2003). Simulation estimation of mixed discrete choice models using randomized and scrambled halton sequences, *Transportation Research Part B: Methodological* 37(9): 837 – 855. URL: *http://www.sciencedirect.com/science/article/pii/S0191261502000905*
- Bierlaire, M., Axhausen, K. and Abay, G. (2001). The acceptance of modal innovation: The case of swissmetro, *Proceedings of the Swiss Transport Research Conference*, Ascona, Switzerland.
- Halton, J. H. (1960). On the efficiency of certain quasi-random sequences of points in evaluating multi-dimensional integrals, *Numerische Mathematik* 2(1): 84–90. URL: *http://dx.doi.org/10.1007/BF01386213*
- Hess, S., Train, K. and Polak, J. (2006). On the use of modified latin hypercube sampling (MLHS) method in the estimation of mixed logit model for vehicle choice, *Transportation Research Part B* 40(2): 147–163.
- Ross, S. (2012). *Simulation*, fifth edition edn, Academic Press. URL: *http://books.google.ch/books?id=sZjDT6MQGF4C*
- Sándor, Z. and Train, K. (2004). Quasi-random simulation of discrete choice models, *Transportation Research Part B: Methodological* 38(4): 313 – 327.
- Train, K. (2000). Halton sequences for mixed logit, *Technical Report E00- 278*, Department of Economics, University of California, Berkeley.